# Page 1 of 6

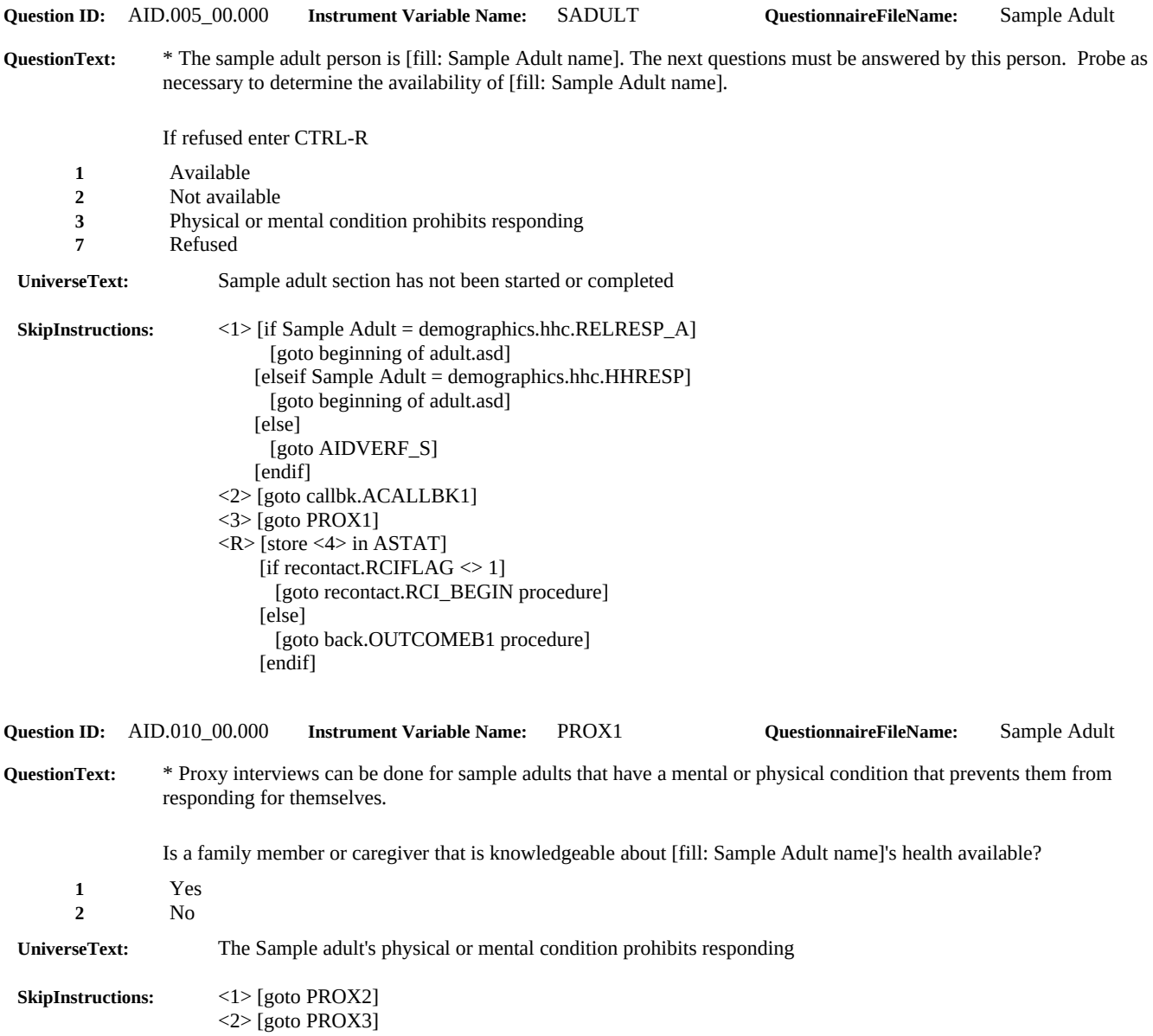

# Page 2 of 6

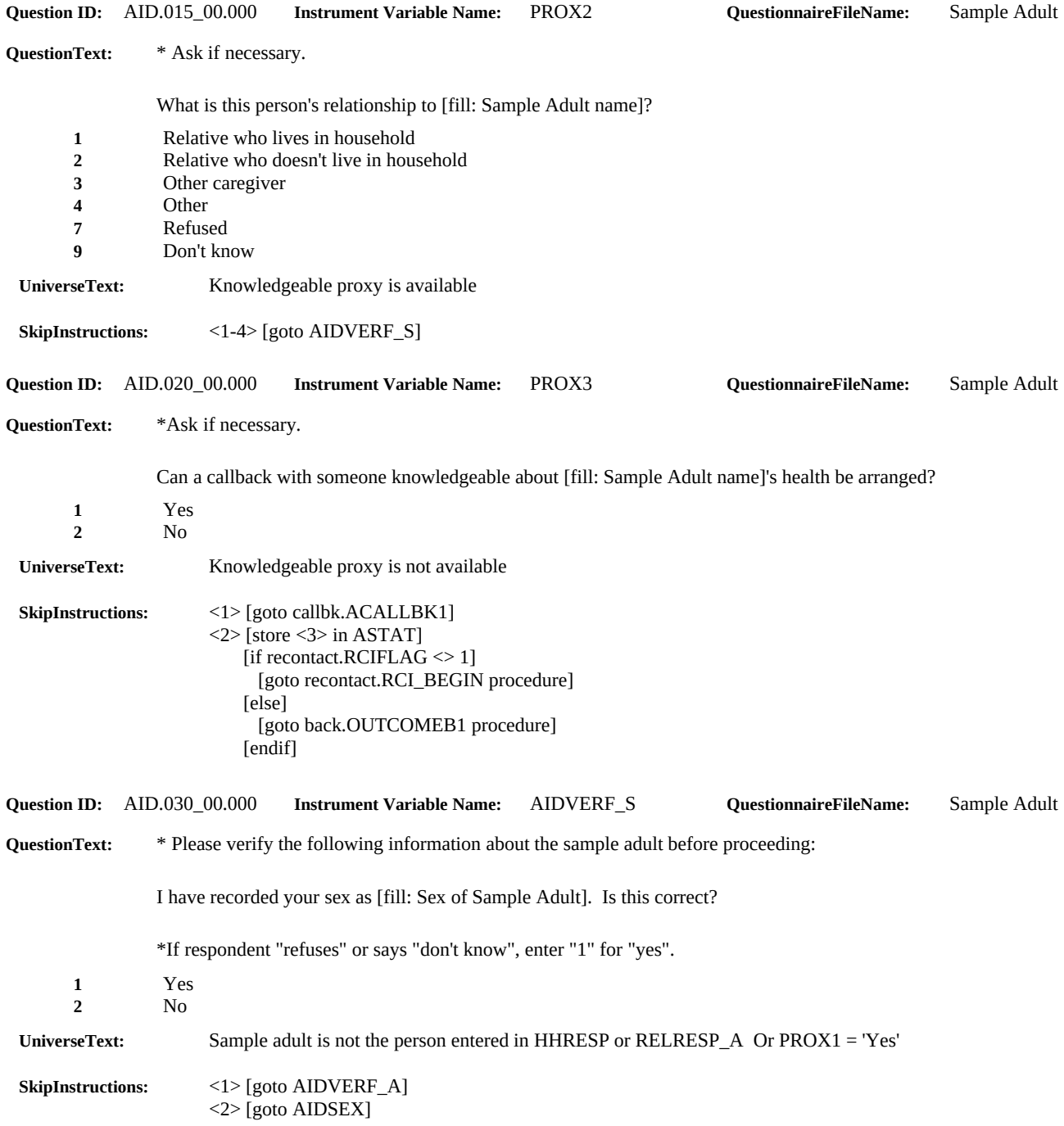

# Page 3 of 6

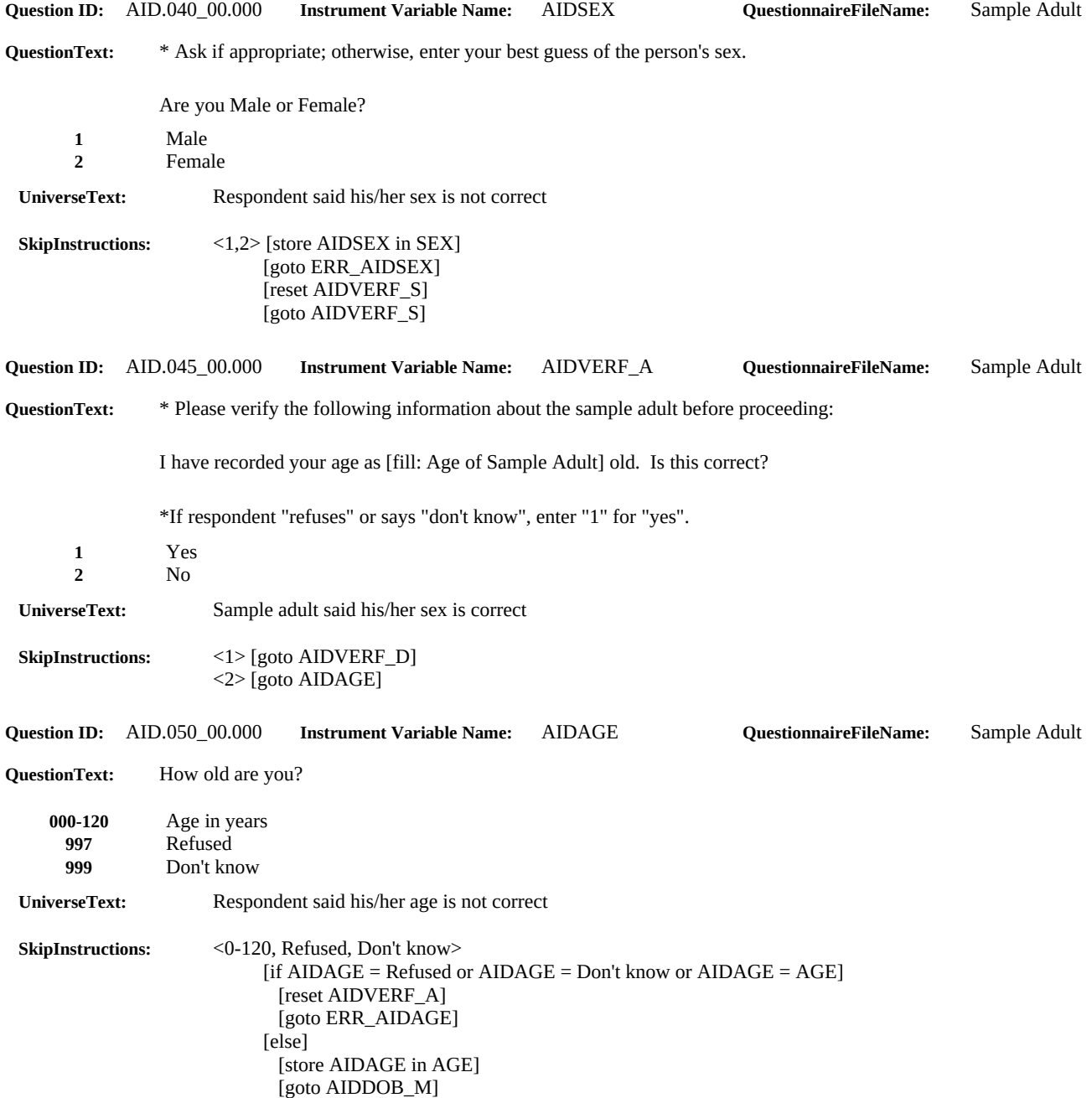

# Page 4 of 6

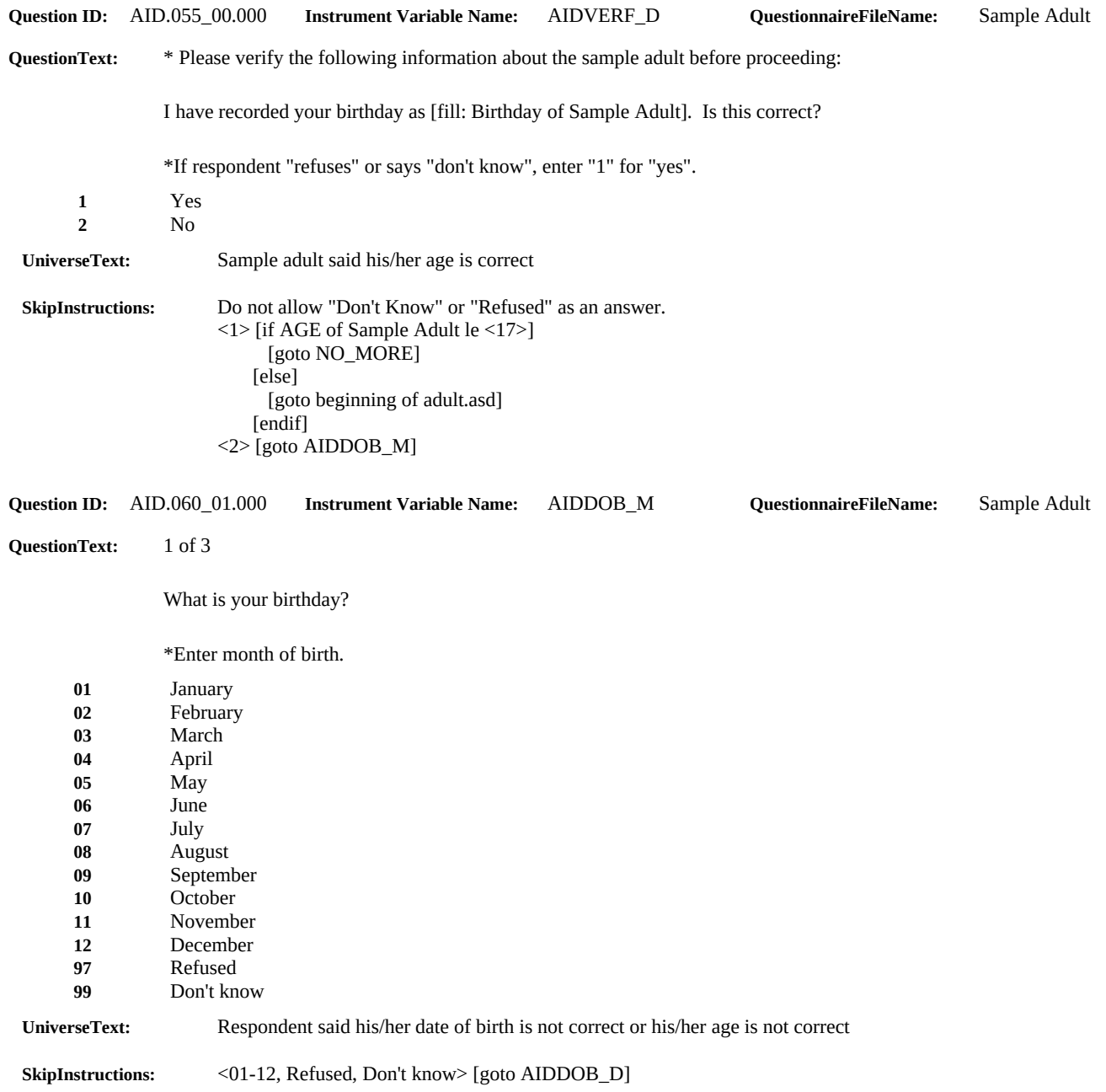

# Page 5 of 6

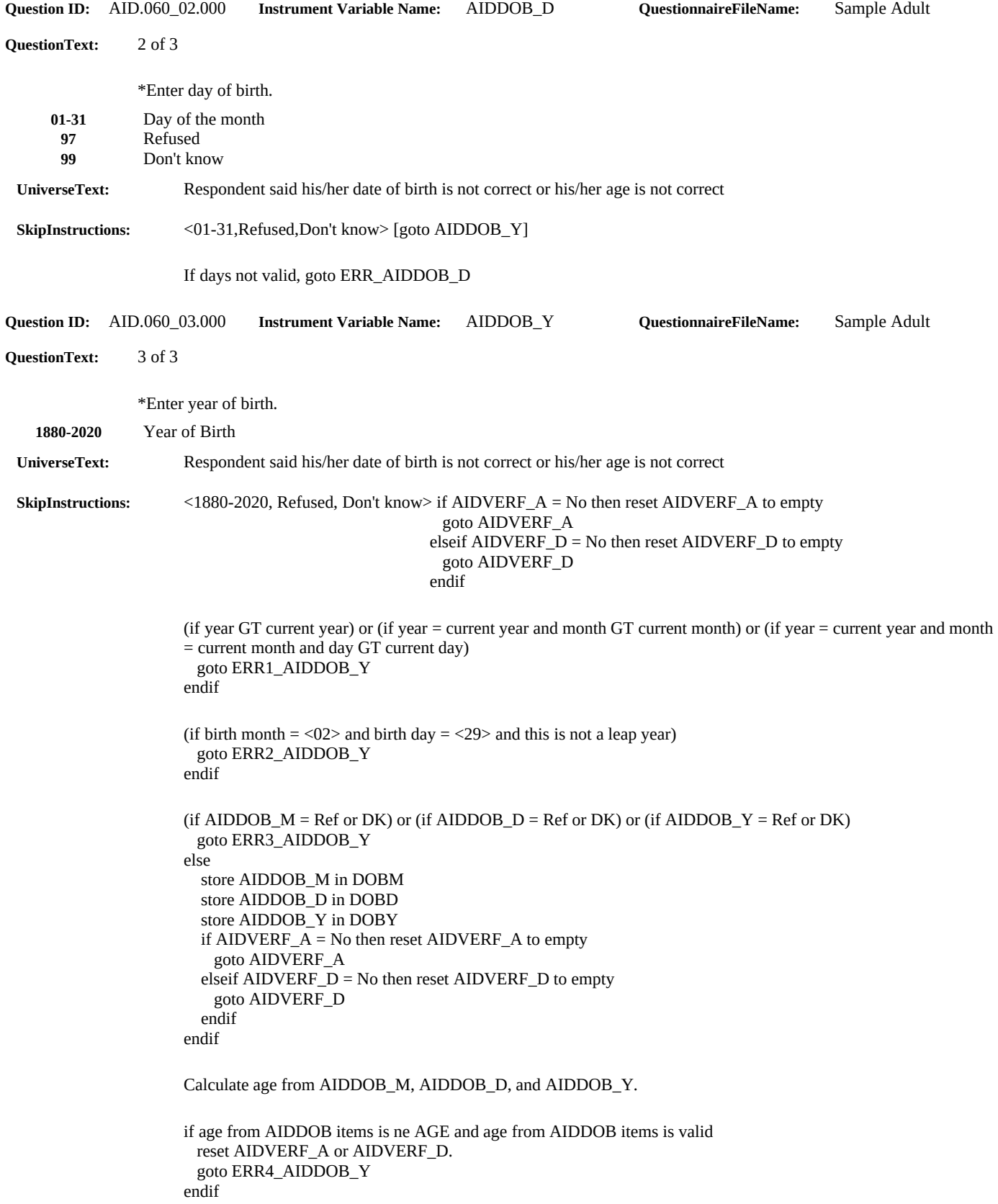

# Page 6 of 6

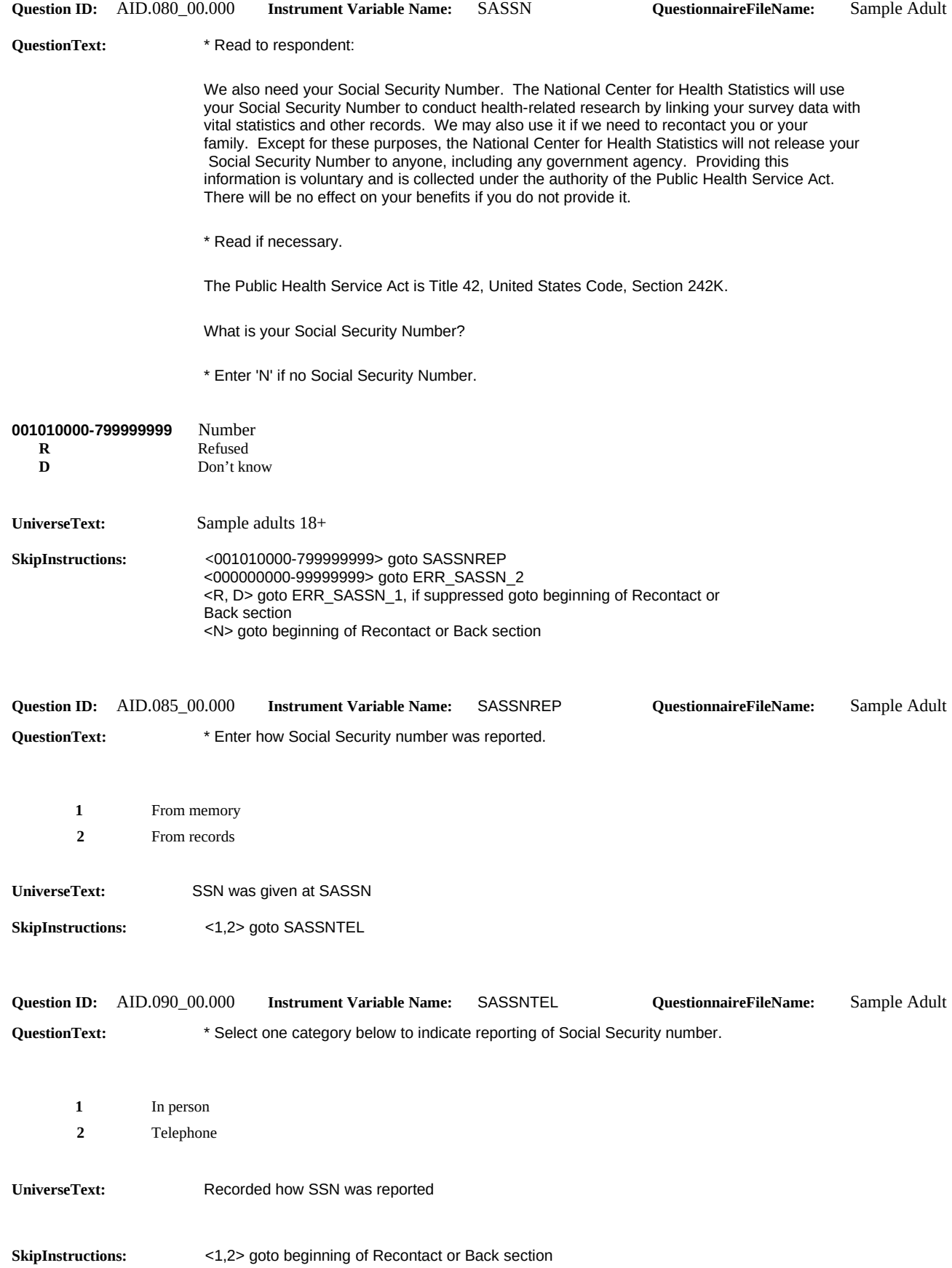